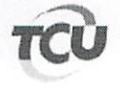

TC 022.171/2016-9 Natureza: Tomada de Contas Especial Unidade Jurisdicionada: Município de Nossa Senhora do Socorro/SE.

MINS-ASC

Fls.

## **DESPACHO**

Trata-se de ofício apresentado por Fabio Henrique Santana de Carvalho, por meio do qual requer o adiamento do julgamento do presente processo, pautado para a sessão da 1ª Câmara de 26/09/2017. Alega o peticionário que seus advogados foram recentemente constituídos, razão porque precisam tempo hábil para apreciação dos autos, elaboração de memoriais e realização de audiências com os ministros que compõem o Colegiado, a fim de demonstrar o seu direito.

Indefiro o requerimento, por entender que a recente contratação de advogados para a sua representação perante este Tribunal não constitui motivo suficiente para justificar o pedido. Consigne-se que o ofício de citação do responsável (peça 34) é datado de 2/8/2016, sendo que consta do processo procuração datada de 24/8/2016 (peça 40) por meio da qual constituiu advogado nestes autos. Portanto, o requerente dispôs de mais de um ano para adotar as providências que considerasse necessárias à sua defesa. Não se mostra cabível, assim, que o responsável venha alegar a constituição de novos advogados às vésperas do julgamento como motivo para pleitear o adiamento do julgamento do processo.

Brasília, 26 de setembro de 2017

AUGUSTO SHERMAN CAVALCANTI Relator